# Tytuł

### Lista autorów

### 17 października 2012

# **Spis treści**

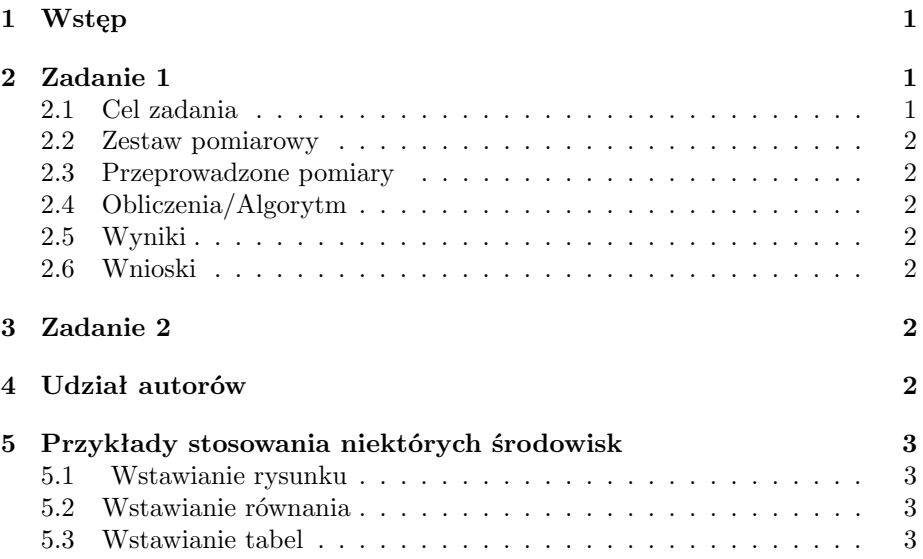

# **1 Wstęp**

W tej sekcji należy krótko opisać czego dotyczą ćwiczenia w danym dziale. W kolejnych sekcjach należy zaprezentować rozwiązania i wyniki otrzymane dla konkretnego zadania.

Ocenie podlegają:

- kompletność prezentacji;
- czytelność prezentowanych wielkości i zjawisk;
- merytoryczna poprawność wypowiedzi.

# **2 Zadanie 1**

#### **2.1 Cel zadania**

Przypomnienie, co i w jakim celu było liczone;

#### **2.2 Zestaw pomiarowy**

Jaki sprzęt i w jakiej konfiguracji został użyty?

#### **2.3 Przeprowadzone pomiary**

Parametry pomiarów:

- rejestrowane kanały,
- montaż,
- częstość próbkowania,
- zastosowane filtry.

Jaki był paradygmat doświadczenia?

#### **2.4 Obliczenia/Algorytm**

Jeśli zadanie wymaga napisania programu, należy przedstawić zastosowany algorytm (w punktach lub w postaci schematu)

### **2.5 Wyniki**

Prezentacja wyników powinna uwzględniać:

- na co należy zwrócić uwagę w prezentowanych wynikach;
- interpretację wykresów.

Część z tych informacji można dołożyć do rysunków w postaci krótkich wyjaśnień.

#### **2.6 Wnioski**

Co wynika z zaprezentowanych materiałów.

# **3 Zadanie 2**

. . .

### **4 Udział autorów**

Tu proszę napisać, który z autorów przyłożył się do którego elementu pracy (podlega to weryfikacji przez prowadzącego zajęcia). Ważnym elementem pracy, poza występującymi bezpośrednio w raporcie sekcjami, jest implementacja opisywanych metod. W końcowym rozliczeniu pracowni każdy student musi wykazać się istotnym wkładem do każdego z elementów:

- przeprowadzenia pomiarów
- implementacji metod obliczeniowych
- redakcji tekstu

### **5 Przykłady stosowania niektórych środowisk**

#### **5.1 Wstawianie rysunku**

Do rysunku odwołujemy się tak: (Rys. 1), czyli w konstrukcji \ref{} podajemy identyfikator rysunku zdefiniowany za pomocą konstrukcji \label{}.

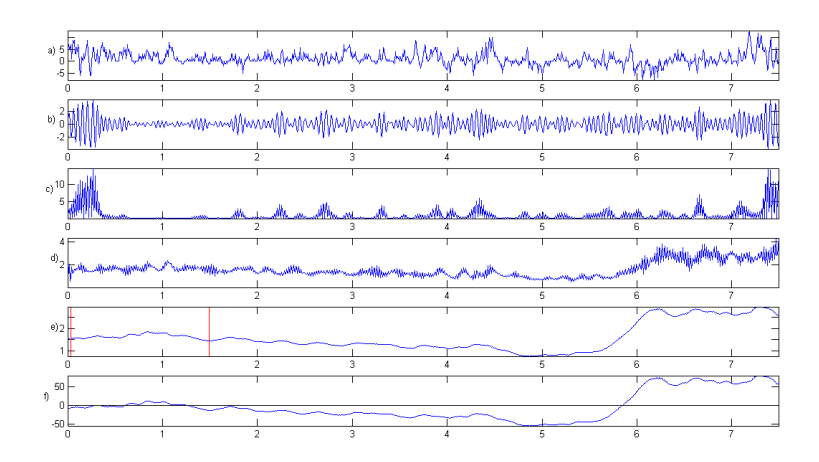

Rysunek 1: To jest przykładowy rysunek. Ilustruje on klasyczny sposób obliczania miary ERD/ERS

### **5.2 Wstawianie równania**

Do wstawiania wyrażeń matematycznych w lini tekstu służą \$ \$ np.: *e* 2*πif t*

$$
ERDS = \frac{P_A - P_R}{P_R} \tag{1}
$$

gdzie: *P<sup>A</sup>* — moc sygnału w okresie aktywacji, *P<sup>R</sup>* —moc sygnału w okresie referencyjnym. Do równań też odwołujemy się przez identyfikatory, np.: we wzorze (1) zdefiniowano miarę *ERDS*.

#### **5.3 Wstawianie tabel**

Tabele wstawiamy za pomocą środowiska

I odwołujemy się do niej poprzez identyfikator np.: Tabela1 przedstawia czasy wystąpienia artefaktów

### **Literatura**

 $[1]$   $\dots$ 

 $[2]$  ...

### Tabela 1: Przykładowa tabela

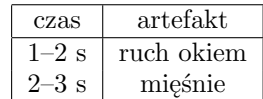